# **Redmine - Defect #13835**

# **Disappearing inline images**

2013-04-22 14:24 - Jethro Yu

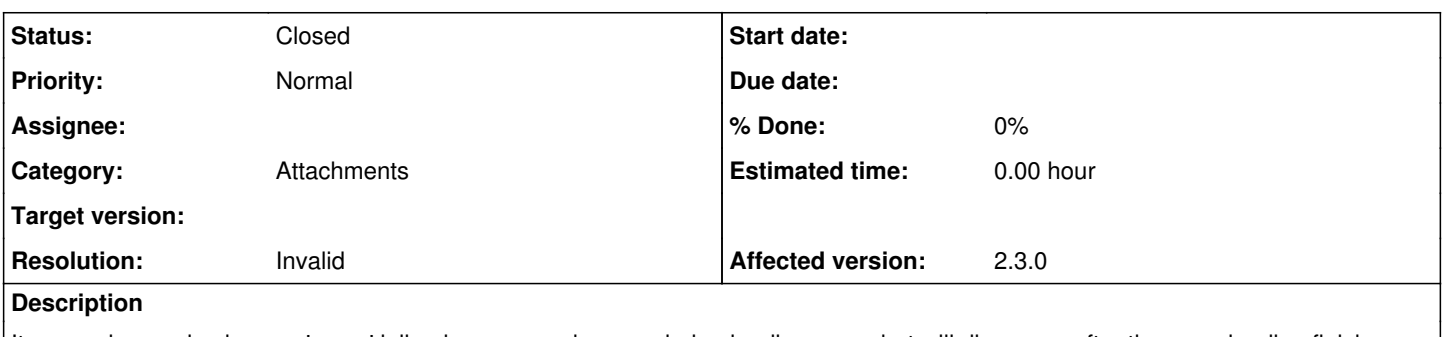

It seems in google chrome, 'some' inline image can show up during loading page, but will disappear after the page loading finishes.

I have upload a video for this: [http://youtu.be/kjdzMaYE\\_Sk](http://youtu.be/kjdzMaYE_Sk) . In video, the image of fish disappeared when page is loaded.

## **History**

#### **#1 - 2013-04-22 20:43 - Filou Centrinov**

Can't reproduce defect with Chrome. Could you make some more experiments? May it depends on the image size, image format, chrome version, ... ? However displaying big inline images in chrome 26 works for me.

#### **#2 - 2013-04-23 07:20 - Jethro Yu**

*- File chrome.png added*

in Chrome's debug console, i get the image GET error with wrong received size.

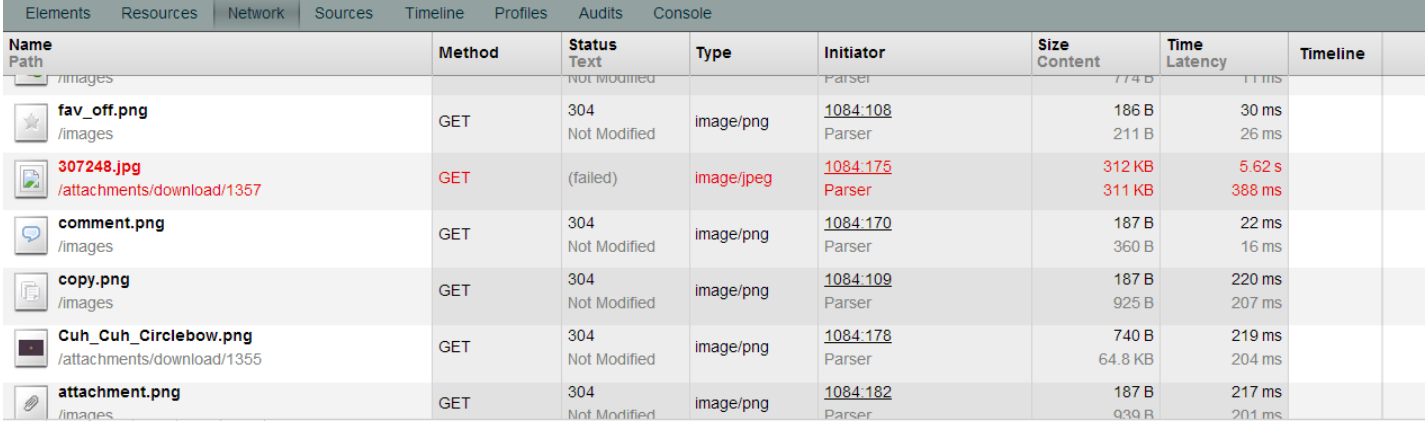

However, in apache log(i setup redmine with apache), the image sending has no error(status code 200):

 [23/Apr/2013:13:11:25 +0800] "GET /attachments/download/1357/307248.jpg HTTP/1.1" 200 319703 "http://172.16.7 8.208/issues/1084" "Mozilla/5.0 (Windows NT 6.1; WOW64) AppleWebKit/537.31 (KHTML, like Gecko) Chrome/26.0.141 0.64 Safari/537.31"

### **#3 - 2013-04-23 07:54 - Jethro Yu**

After I go to install an Apache mod mod\_pagespeed from <https://developers.google.com/speed/pagespeed/mod>, the problem is not happened again.

So it seems like a configuration issue of Apache, but i'm still not sure what the root cause is.

#### **#4 - 2013-04-23 10:16 - Filou Centrinov**

Try this:

1) Your mouse cursor shows that the page is loading. Press ESC to break page loading when your inline picture is shown. So now your picture should't disapear. Get the path of this picture. Then reload the page and wait until finished. Get again the path of your picture and compare with first determined path. Are they the same?

2) Load your page and wait until image disapears. Copy the path of picture in url adress field and load this only picture (without any html). Does it work?

3) Do you have this problem also with firefox? In firefox you can use Firebug to analyze the page and html elements.

#### **#5 - 2013-04-23 12:49 - Jethro Yu**

I can't reproduce this problem even if i remove the mod pagespeed, restart apache, and clean all cache/cookie from google chrome. But i'm sure it can be reproduced before installing mod\_pagespeed.

Hope that someone else who encounter this problem can provide more info in the future.

P.S. the problem has mentioned in bitnami and seems has been fixed in BitNami Redmine 2.1.2-1 <http://answers.bitnami.com/questions/8191/redmine-disappearing-inline-images>, but i encounter it in redmine 2.2.3 and redmine 2.3(tried to solve it by upgrading to 2.3)

#### **#6 - 2013-04-29 09:05 - Jethro Yu**

Confirmed the problem is due to Kaspersky + Chrome

#### <http://superuser.com/a/480289>

The problem is a combination of **Kaspersky** and **Chrome**.

Turn off Kaspersky's protection temporarily, and you'll see that the images stay on the page!

I've written to Kaspersky about this, and despite looking, they were unable to pin-point the problem. They only know that it started after a mid-2012 update. Also it happens on KIS, but not on PURE, etc etc.

I will send them a link to this superuser page -- maybe the other answers will help them fix this!

and a workaround<http://superuser.com/a/287454>is to remove the "Content-Length" from the header of the image.

#### **#7 - 2013-05-01 12:37 - Toshi MARUYAMA**

*- Status changed from New to Closed*

*- Resolution set to Invalid*

Thank you for your feedback. It is not Redmine problem.

### **Files**

chrome.png 48.9 KB 2013-04-23 Jethro Yu